Szegedi Tudományegyetem Természettudományi és Informatikai Kar

DIPLOMAMUNKA

# **A Nap koronájának polarimetriája**

Készítette: Papp Sándor Fizikus MSc szakos hallgató

Témavezető: Dr. Hegedüs Tibor

Szeged 2018

# **Tartalomjegyzék**

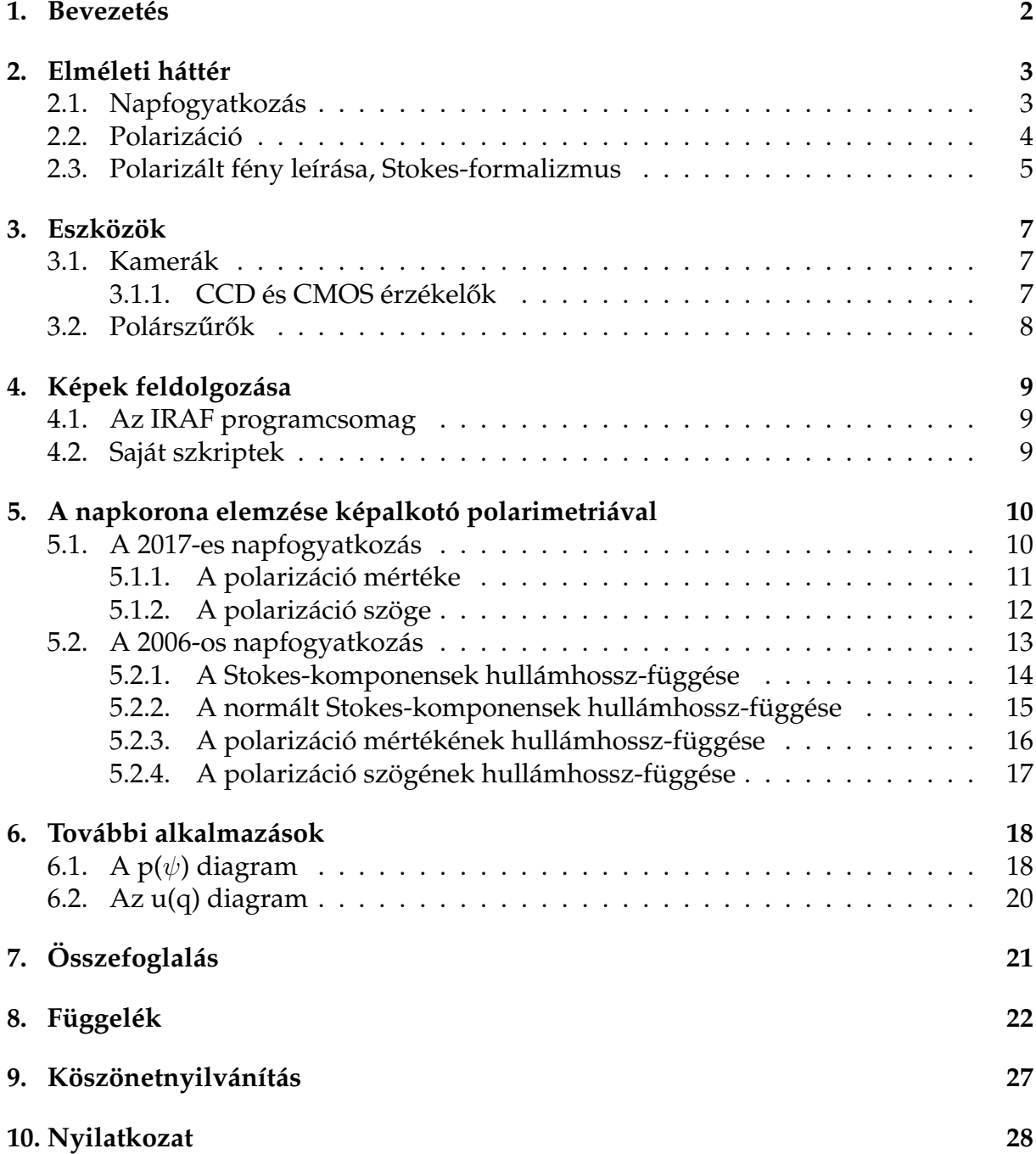

## **1. Bevezetés**

A csillagászok számára hosszú id˝on keresztül az egyetlen információforrás az elektromágneses sugárzás, a fény volt. Eleinte ennek is csak kis része, az emberi szem által is érzékelhető optikai tartomány volt elérhető. Ma már a teljes spektrumot le tudjuk fedni, sőt az elektromágneses hullámokon kívül gravitációs hullámokat is érzékelünk. A fény vizsgálatánál az intenzitás vagy a fluxus alapján kell valamit mondanunk a kérdéses objektumról, amit fotometriával vagy spektroszkópiával tehetünk meg. Ezekkel a módszerekkel többek között meghatározhatjuk csillagok és galaxisok korát, méretét, tömegét, fémességét is. További információkat is kaphatunk, ha a fény polarizációját is vizsgáljuk a képalkotó polarimetria vagy a spektropolarimetria segítségével. A fotometriához hasonlóan, ma már a polarimetriai mérések is kiterjednek a teljes hullámhossz-tartományra.

A polarimetria története az 1600-as években kezd˝odött, amikor a dán Bartholin és a holland Huygens felfedezték a kettős törést. A kristályból távozó két fénnyaláb tulajdonságainak tárgyalása majd 200 évig fejtörést okozott az akkori tudományos élet képviselőinek. Az első áttörés az 1800-as évek elején történt, amikor Malus felfedezte a fény visszaverődésen alapuló polarizálhatóságát. Később, 1812-ben Arago és Fresnel közös munkájának eredményeként megszületett az első polárszűrő, amivel Arago 1819-ben egy - ma már Tralles néven ismeretes - üstökös csóváján végzett polarimetriát. A későbbiekben Arago, Biot és Pasteur a polarimetria alapvető és gyakorlati felhasználási módjaival bővítették a kémia és biológia módszertanát. Az 1800-as évek végére Faraday, Kerr és Pockels meghatározó elektro- és magneto-optikai felfedezései tovább gazdagították a fizika és az optikai polarizáció világát. 1864-ben Maxwell elektromágneses elmélete lehetővé tette a polarizáció vizsgálatát és leírását a teljes spektrumon. 1896-ban, a Zeeman-effektus felfedezésével pedig újabb ajtó nyílt meg a Nap és a csillagok polarimetriai vizsgálata előtt.[1]

Vizsgálataim során a 2006. március 29-ei és 2017. augusztus 21-ei napfogyatkozások teljes fedéseiről készült képeket dolgoztam fel képalkotó polarimetriával, részben az IRAF (Image Reduction and Analysis Facility) programcsomaggal, részben az általam írt szkriptekkel. A felvételek úgy készültek, hogy felváltva három különböző állásban egy lineáris polarizátor lett a fényútba helyezve. A 2006-os felvételek utómunkával három színcsatornára - vörös, zöld és kék - lettek felbontva.

# **2. Elméleti háttér**

## **2.1. Napfogyatkozás**

Napfogyatkozás alkalmával a Hold pontosan a Nap és a Föld közé kerül, így részben vagy teljesen eltakarja a Nap korongját. Mivel a Hold keringési síkja nem egyezik meg a Föld keringési síkjával (ekliptika), hanem azzal megközelítőleg 5°-ot zár be, a jelenség csak akkor játszódik le, ha a Hold vagy a felszálló, vagy a leszálló csomópontban tartózkodik. Vagyis ahhoz, hogy teljes napfogyatkozást láthassunk, a Holdnak a Földet és a Napot összekötő egyenesen kell elérnie az ekliptika síkját.

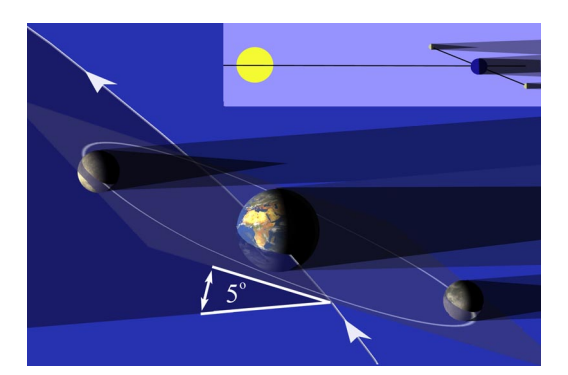

1. ábra. A Hold nem az ekliptika síkjában kering, így viszonylag ritkán látható napfogyatkozás. Forrás: Bevezetés a csillagászatba 1. elektronikus tananyaga.[2]

Teljes napfogyatkozás alkalmával megfigyelhetővé válik a Nap koronája. A Hold a Nap korongjának eltakarásával a fotoszférából érkező fotonoknak is útját állja, lehetővé téve a sokkal halványabb korona vizsgálatát. Ez a Nap atmoszférájának legkülső rétege, ami a fotoszféránál sokkal melegebb, sűrűsége viszont sokkal kisebb.

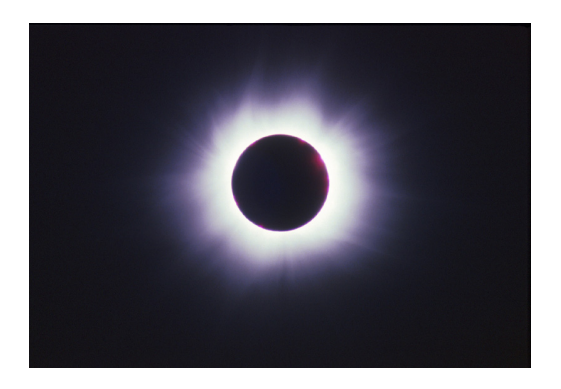

2. ábra. A Nap koronája teljes napfogyatkozáskor. Forrás: Bevezetés a csillagászatba 1. elektronikus tananyaga.[2]

## **2.2. Polarizáció**

Általánosságban véve minden elektromágneses sugárzás polarizált valamilyen mértékben. Ez azt jelenti, hogy van egy olyan kitüntetett sík, melyben a fény elektromos vektora rezeg. Ilyen polarizált fény az űrből is érkezik hozzánk. A természetes fény azonban, mint a csillagok fénye is, polarizálatlan. Ennek okát a sugárzás keletkezése adja meg: egyetlen atomi hullámkibocsátás eredménye ugyan polarizált fény lesz, de a fénykeltési folyamatok számtalan atomból és rendszertelenül származnak. Így statisztikailag minden rezgési sík közel azonos valószínűséggel fordul elő, emiatt a megfigyelt fény polarizálatlan lesz. Asztrofizikai közegekben direkt módon szinkrotron vagy ciklotron sugárzás által keletkezhet polarizált fény, közvetve pedig fény-anyag kölcsönhatás során, mint a szórás vagy a differenciális abszorpció.

Lineárisan polarizált fény esetén csak egyetlen olyan sík létezik, amely mentén az elektromos vektor rezeghet. Cirkuláris polarizációnál amellett, hogy a fény egy adott irányban halad, a rezgési síkja körbefordul. A lineárisan és körben polarizált fény az elliptikusan polarizált speciális esetei. Utóbbi esetén még az is fennáll, hogy az eredő elektromos vektornak a hossza is változik. A nemlineáris esetekben megkülönböztethetünk jobbra és balra cirkuláris vagy elliptikus polarizációt annak függvényében, hogy a rezgési sík az óramutató járásával megegyező, vagy azzal ellentétes irányban fordul el.

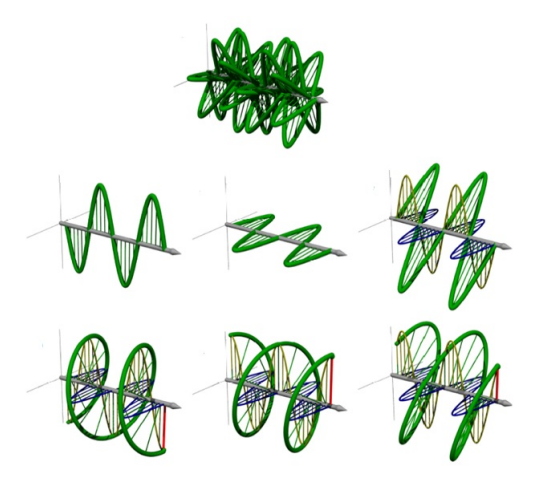

3. ábra. Az első képen polarizálatlan sugárzás látható több rezgési síkkal. A második sor képei lineáris polarizációra mutatnak példát. Az utolsó sor első és második képe a két ellentétes irányú cirkuláris polarizációt mutatja be. Az utolsó sor harmadik képe az elliptikus polarizációt szemlélteti. Forrás: Optikai alapok az ELI-ALPS tükrében [3], Polarizáció fizikai leírása, elektronikus tananyag.

#### **2.3. Polarizált fény leírása, Stokes-formalizmus**

Tekintsünk egy z irányba terjedő monokromatikus elektromágneses síkhullámot. Ekkor az  $x$  és  $y$  irányú kitérések:

$$
E(x,t) = A_x \cos(\omega t + \alpha_x)
$$
 (1)

$$
E(y,t) = A_y \cos(\omega t + \alpha_y)
$$
 (2)

Az egymásra merőleges harmonikus rezgések összetevéséből meghatározható a vektor mozgása. A koszinusztétel segítségével és trigonometrikus azonosságok alkalmazásával felírható a polarizációs ellipszis egyenlete:

$$
\frac{E_x^2}{A_x^2} + \frac{E_y^2}{A_y^2} - 2\frac{E_x E_y}{A_x A_y} \cos \delta = \sin^2 \delta,
$$
\n(3)

ahol  $\delta = \alpha_y - \alpha_x$  fáziskülönbség.

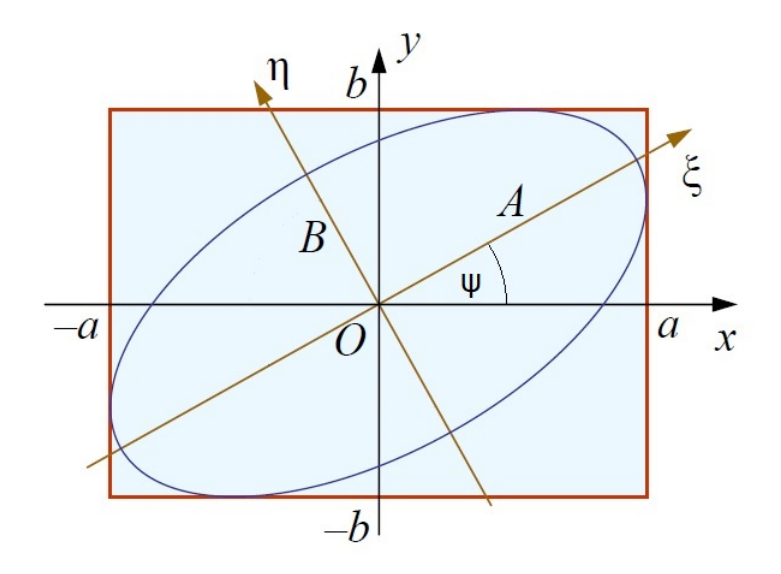

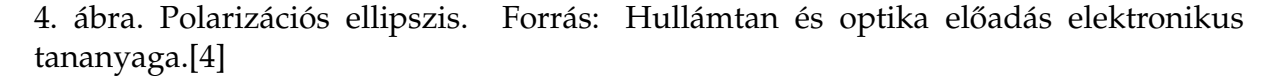

Az ellipszishez igazított koordinátarendszerben az ellipszis egyenlete:

$$
\frac{\xi^2}{A^2} + \frac{\eta^2}{B^2} = 1\tag{4}
$$

A (3) egyenlet mindkét oldalát megszorozva 4 $A_x^2 A_y^2$ -tel:

$$
4A_y^2 E_x^2 + 4A_x^2 E_y^2 - 8A_x A_y E_x E_y \cos \delta = 4A_x^2 A_y^2 \sin^2 \delta \tag{5}
$$

A kitéréseket egy periódusnál sokkal hosszabb időre átlagolva kihasználható, hogy  $\langle E_x^2 \rangle = \frac{A_x^2}{2}, \quad \langle E_y^2 \rangle = \frac{A_y^2}{2} \quad \text{és} \quad \langle E_x E_y \rangle = \frac{A_x A_y}{2}$  $\frac{c^A y}{2} \cos \delta$ . Ezekkel felírható, hogy:

$$
2A_x^2 A_y^2 + 2A_x^2 A_y^2 - 4A_x^2 A_y^2 \cos^2 \delta = 4A_x^2 A_y^2 \sin^2 \delta \tag{6}
$$

Végül a bal oldalhoz hozzáadva és kivonva  $\left( A_x^4 + A_y^4 \right)$ -t teljes négyzeteket lehet kialakítani:

$$
\left(A_x^2 + A_y^2\right)^2 - \left(A_x^2 - A_y^2\right)^2 - \left(2A_x A_y \cos \delta\right)^2 = \left(2A_x A_y \sin \delta\right)^2\tag{7}
$$

A (7) egyenletből már fel tudjuk írni a Stokes-paramétereket:

$$
I = A_x^2 + A_y^2 \tag{8}
$$

$$
Q = A_x^2 - A_y^2 \tag{9}
$$

$$
U = 2A_x A_y \cos \delta \tag{10}
$$

$$
V = 2A_x A_y \sin \delta \tag{11}
$$

Ha a fényútba egyetlen lineáris polarizátort teszünk, mint ahogy a felvételek készítésekor is, a kilépő fény intenzitása:

$$
\mathcal{I}_{\alpha} = \frac{1}{2} \left( I + Q \cos 2\alpha + U \sin 2\alpha \right) \tag{12}
$$

Itt  $\alpha$  jelöli a polarizátor állását. A V komponens eltűnése megfelel annak, hogy az alkalmazott polarizátoron átjutó elliptikusan vagy cirkulárisan poláros fénynek csak lineáris komponense halad tovább. A különböző polarizátorállásoknál mért intenzitásokból ki lehet számolni a Stokes-paramétereket.

Ezeken kívül meg lehet határozni az elektromos vektor rezgési síkjának elfordulását egy alapirányhoz képest és a polarizáció mértékét.

A rezgési sík iránya:

$$
\psi = \frac{1}{2}\arctan\left(\frac{U}{Q}\right) \tag{13}
$$

A lineáris polarizáció mértéke:

$$
p = \frac{\sqrt{Q^2 + U^2}}{I} \tag{14}
$$

A (14) egyenletben  $0 \le p \le 1$ . Ezzel jellemezni lehet teljesen polarizált ( $p = 1$ ), teljesen polarizálatlan, természetes ( $p = 0$ ) és részlegesen polarizált ( $0 < p < 1$ ) fényt is. Továbbá be lehet vezetni a  $q$  és  $u$  normált Stokes-komponenseket, illetve a  $P$  polarizációs intenzitást:

$$
p = \sqrt{\left(\frac{Q}{I}\right)^2 + \left(\frac{U}{I}\right)^2} = \sqrt{q^2 + u^2} \tag{15}
$$

$$
P = pI = \sqrt{Q^2 + U^2} \tag{16}
$$

## **3. Eszközök**

Fontos megjegyezni, hogy a felvételek nem kifejezetten csillagászati, illetve tudományos munkavégzésre tervezett eszközökkel lettek elkészítve.

## **3.1. Kamerák**

A 2017-es napfogyatkozás alkalmával egy Nikon D90 digitális kamerával, míg a 2006 os napfogyatkozás során egy Fujifilm FinePix S7000 típusú digitális kamerával készültek a felvételek.

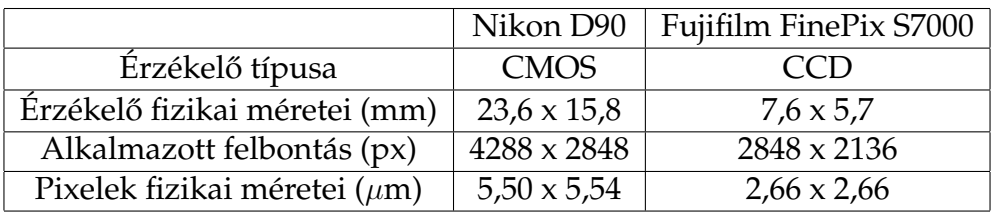

1. táblázat. A két kamera fontosabb adatai.

## **3.1.1. CCD és CMOS érzékel ˝ok**

A CCD rövidítés az angol Charge-Coupled Device elnevezésből származik, jelentése töltés-csatolt eszköz. Az érzékelőbe érkező foton elektront vált ki a pixel anyagából, ez a belső fotoelektromos effektus. A pixelben felgyülemlő elektronok száma alapján következtetni lehet a beérkező fotonok számára, illetve az intenzitásra vagy a fluxusra. A képek kiolvasása a vezérlő elektródák feszültségeinek változtatásával, oszloponként történik. Az egyes pixelekben levő elektronokat úgy kell továbbléptetni, hogy azok ne kerüljenek át a szomszédos pixelekbe. CCD kamerákat előszeretettel használnak tudományos körökben magas kvantumhatásfokuk miatt. Ez azt jelenti, hogy a beérkező fotonok nagy hányadát érzékelik, hullámhossztól függően akár 80-90%-ukat is. Az emberi szemmel összehasonlítva, annak kvantumhatásfoka csak 1%.

A CMOS a Complementary Metal-Oxide Semiconductor elnevezésből származik, jelentése kiegészítő fém-oxid félvezető. A ma használatos képrögzítő eszközök többsége is ilyen érzékelőkkel van felszerelve (pl. telefonok, webkamerák, digitális fényképezőgépek). A CMOS-ban nem oszlopokénti léptetgetés után, egyesével történik a töltés/feszültség konverzió, hanem rögtön a pixeleknél, egyszerre. Így a kiolvasás sokkal gyorsabb tud lenni, mint a CCD esetében.

## **3.2. Polársz ˝ur ˝ok**

A felvételek készítésekor a fényképez˝ogépek lencséje elé - nem teljesen tökéletesen - 52 mm-es Zeiss lineáris polárszűrők lettek elhelyezve. Ezek a beérkező fény rezgési síkjaiból csak egyet engednek tovább. Ezáltal az első polarizációs felvétel elkészítésekor meg lett határozva egy alapirány (például legyen ez a 0°). A továbbiakban ehhez a helyzethez viszonyítva kellett forgatni a szűrőt a megfelelő szöggel (45°, 90°, 120°, 240°). Mivel a szűrő a beérkező sugárzásnak csak kis hányadát engedi át, polarimetriai mérések alkalmával érdemes fényes objektumokat választani. Ez a feltétel a napfogyatkozások alkalmával teljesült.

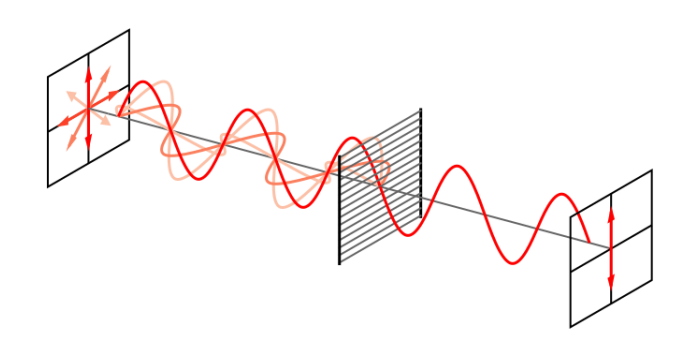

5. ábra. Lineáris polárszűrő működése. Forrás: Wikipedia.[5]

A fotózásban használatos polárszűrőket különböző, polaroidoknak nevezett vékonyrétegek sorozatából állítják elő, amiket két üveglap közé helyeznek el. Ezek a rétegek dikroikusak, ami ebben az értelemben azt jelenti, hogy különböző polarizációs állapotokat különböző mérékben nyelnek el, illetve engednek át. A vékonyrétegben található hosszúkás kristályok a velük párhuzamos síkban rezgő fényt elnyelik, a rájuk merőleges síkban rezgőt átengedik [6]. Ezt szemlélteti az 5. ábra.

Manapság hasonló megoldást alkalmaznak optikai mikroszkópok, napszemüvegek elkészítéséhez is. A mozikban használatos 3D szemüvegek egyik lencséje a jobbra, másik lencséje a balra cirkulárisan polarizált fényt engedi át.

## **4. Képek feldolgozása**

### **4.1. Az IRAF programcsomag**

Az IRAF (Image Reduction and Analysis Facility) képfeldolgozó programcsomag *noao.nproto* csomagjában található a *linpol* taszk. Ez 3 vagy 4 bemeneti képb˝ol létrehozza az I, Q és U komponenseket, a polarizáció mértékét és a rezgési sík irányát tartalmazó képeket. A bemeneti képek csak olyanok lehetnek, amik egymáshoz képest 45°-kal elforgatott polarizátorokkal készültek. A 2017-es napfogyatkozás során alkalmazott polárszűrők állása: 0°, 45° és 90°. A taszk ezeken kívül egy 135°-os állásnál készült képet is elfogadna lehetséges bemenetként, azonban ilyen felvétel nem készült egyik napfogyatkozás során sem.

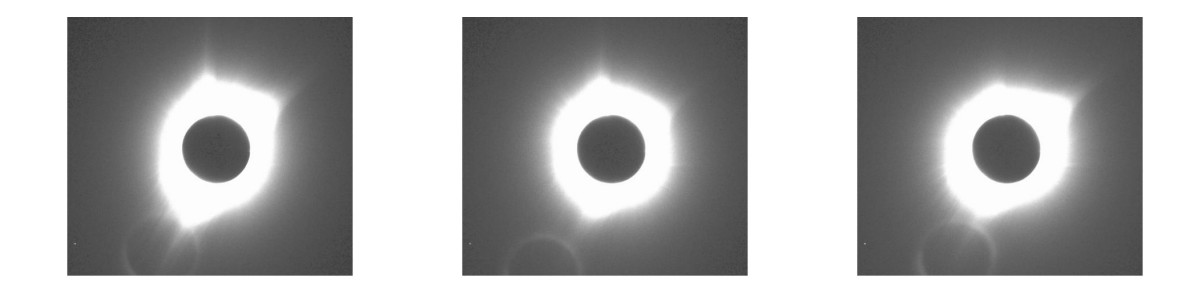

6. ábra. A Nap koronája 0, 45 és 90 fokos polarizátorállásokon keresztül.

### **4.2. Saját szkriptek**

Mivel a 2006-os felvételek készítésekor a polarizátorok állása 0°, 120°, illetve 240° volt, a *linpol* taszk nem használható a szükséges képek előállításához. Ennek érdekében először egy olyan szkriptet írtam a (12) egyenlet alapján, ami a megfelelő képekből ugyanolyanokat állít elő, amilyeneket a *linpol* taszk is. Ennek elsődleges célja saját magam és az alkalmazott formulák ellenőrzése volt. A (12) egyenlet alapján az egyes polarizátorállásoknál készült képek intenzitása a Stokes-paraméterekkel kifejezve:

$$
\mathcal{I}_0 = \frac{I + Q}{2} \tag{17}
$$

$$
\mathcal{I}_{45} = \frac{I+U}{2} \tag{18}
$$

$$
\mathcal{I}_{90} = \frac{I - Q}{2} \tag{19}
$$

$$
\mathcal{I}_{120} = \frac{I - \frac{1}{2}Q - \frac{\sqrt{3}}{2}U}{2} \tag{20}
$$

$$
\mathcal{I}_{240} = \frac{I - \frac{1}{2}Q + \frac{\sqrt{3}}{2}U}{2} \tag{21}
$$

Ezen formulák felhasználásával az egyes képekből meghatározhatóak a Stokes-komponensek, illetve a polarizáció mértéke és szöge is.

## **5. A napkorona elemzése képalkotó polarimetriával**

## **5.1. A 2017-es napfogyatkozás**

A (17), (18), (19) képletek alapján az egyes Stokes-paramétereket a következő módon lehet kifejezni a mért intenzitásokkal:

$$
I = \mathcal{I}_0 + \mathcal{I}_{90} \tag{22}
$$

$$
Q = \mathcal{I}_0 - \mathcal{I}_{90} \tag{23}
$$

$$
U = 2\mathcal{I}_{45} - I = 2\mathcal{I}_{45} - \mathcal{I}_0 - \mathcal{I}_{90} \tag{24}
$$

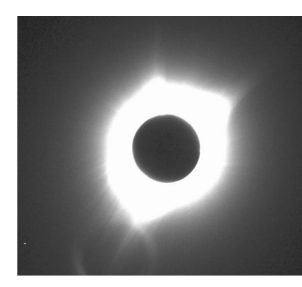

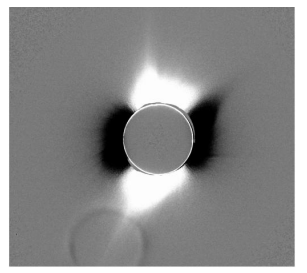

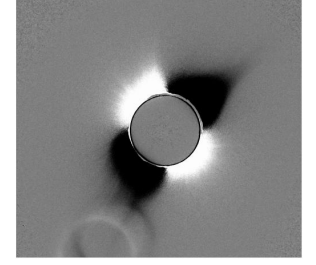

7. ábra. I, Q és U komponensek.

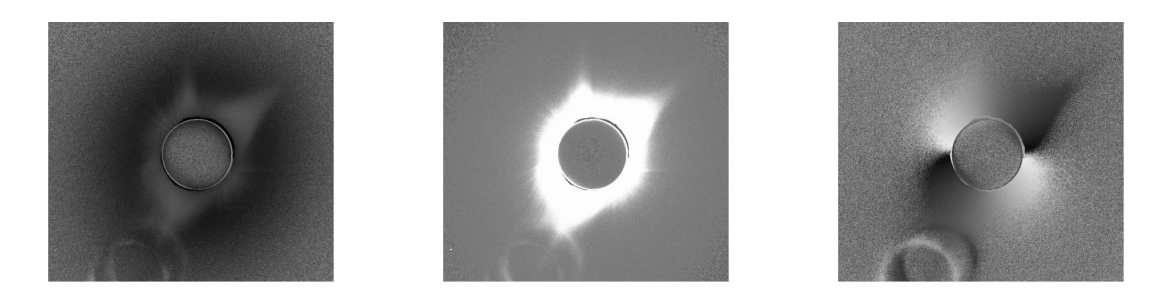

8. ábra. A polarizáció mértéke (p), polarizációs intenzitás (P) és a rezgési sík ( $\psi$ ) szürkeárnyalatos képe.

A képalkotó polarimetria a mért adatokat az elkészített képeken a pozíció függvényében ábrázolja, jelen esetben ez a pixelkoordinátákat jelenti.

#### **5.1.1. A polarizáció mértéke**

A polarizáció mértékét véletlenszerűen kiválasztott pixelsorokból mintavételeztem.

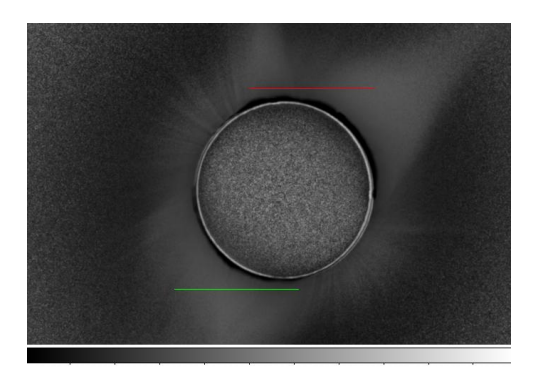

9. ábra. A polarizáció mértéke. A szürkeárnyalatos skála 0-tól (fekete) 1-ig (fehér) terjed. A vörös és zöld egyenesek jelölik a kiválasztott tartományokat.

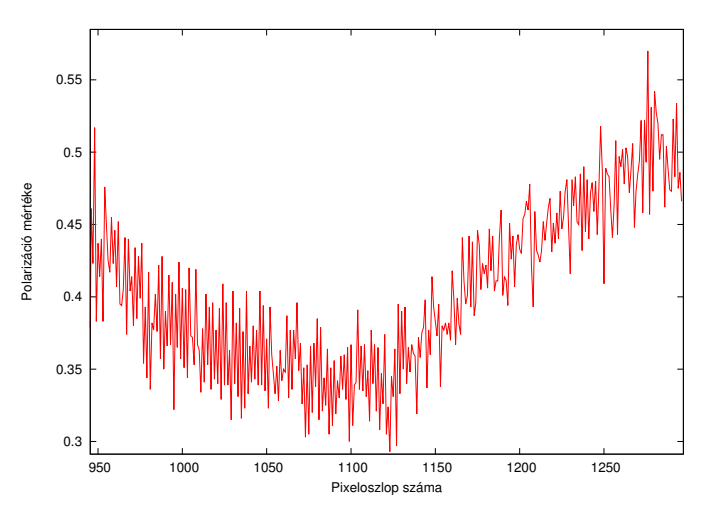

10. ábra. Polarizáció mértéke az 1270. pixelsorban (a 8. ábrán vörös színnel jelölve)

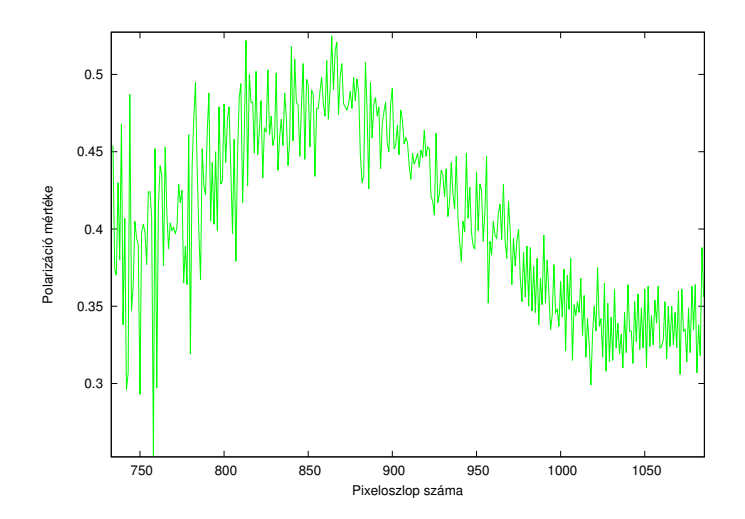

11. ábra. Polarizáció mértéke a 708. pixelsorban (a 8. ábrán zöld színnel jelölve)

A két kiválasztott tartományon a lineáris polarizáltság mértéke 25% és 55% között mozog, vagyis a koronából érkező fény részlegesen polarizált. Ennek oka a Thomsonszórás. A korona erősen ionizált gáz, azaz plazma. Ebben a formában az atomokat alkotó atommagok és elektronok az óriási hőmérséklet miatt már nem tudnak kötésben maradni, így szabaddá válnak. Ezeket a szabad elektronokat a beérkező fény elektromos komponense gyorsítja. A részecskék az elektromos mező által meghatározott irányban fognak rezegni, dipólsugárzást létrehozva. Az így mozgó töltött részecske a beérkező sugárzás irányára merőlegesen fog a legerősebben sugárzást kibocsátani úgy, hogy az a rezgési irányának megfelel˝oen poláros lesz. Így a megfigyel˝o helyzetétől függően, egy adott pontból kiszórt sugárzás polarizáltsága változhat.

## **5.1.2. A polarizáció szöge**

A (13) egyenlet alapján számolt polarizációs szög, vagyis az elektromos vektor rezgési síkja elfordul. A szabad elektronok, melyek részt vesznek a Thomson-szórásban, a Nap mágneses er˝ovonalai mentén csapdába esnek, hasonlóan mint a Föld körüli Van Allen sugárzási övezetek esetén. Ez alapozta meg azt a feltételezést, hogy a polarizációnak ugyanúgy radiális szimmetriát kell mutatnia, mint a mágneses mezőnek (Ney és mtsai, 1960) [7]. A 12. ábra ezt mutatja:

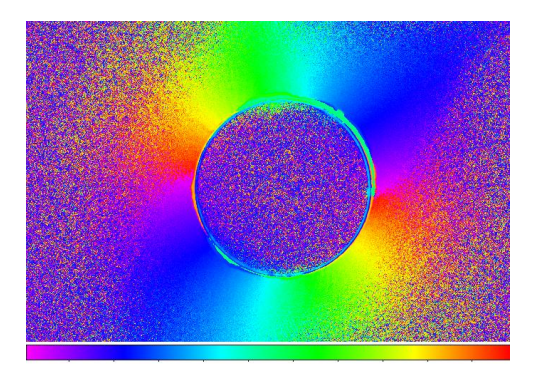

12. ábra. A polarizáció szöge. A színkódolás -90°-tól (lila) 90°-ig (vörös) tart.

### **5.2. A 2006-os napfogyatkozás**

A (17), (20), (21) képletek alapján az egyes Stokes-paramétereket a következő módon lehet kifejezni a mért intenzitásokkal:

$$
I = \frac{2}{3} \left( \mathcal{I}_0 + \mathcal{I}_{120} + \mathcal{I}_{240} \right) \tag{25}
$$

$$
Q = \frac{2}{3} \left( 2\mathcal{I}_0 - \mathcal{I}_{120} - \mathcal{I}_{240} \right) \tag{26}
$$

$$
U = \frac{2}{\sqrt{3}} \left( \mathcal{I}_{240} - \mathcal{I}_{120} \right) \tag{27}
$$

A törökországi felvételek szín szerint három csatornán lettek megörökítve: R, G és B. Ezáltal meg lehet figyelni a Stokes-komponensek esetleges hullámhossz-függését is.

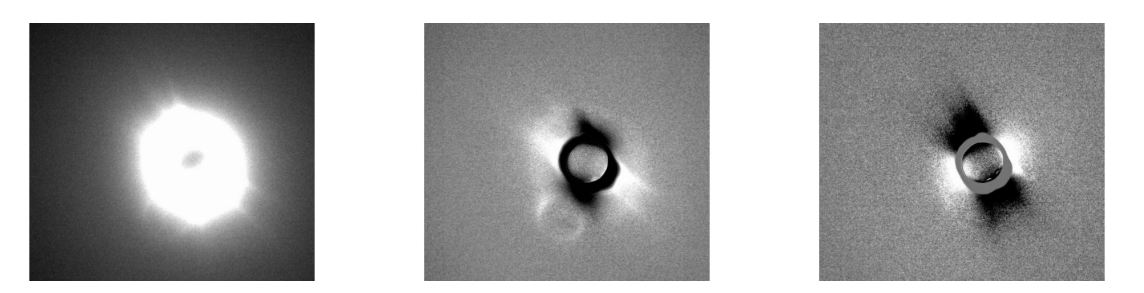

13. ábra. I, Q és U komponensek a B (kék) csatornán keresztül.

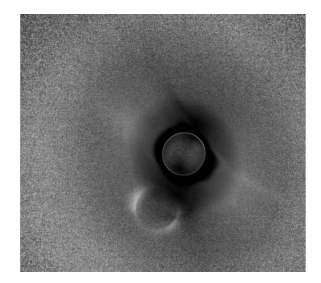

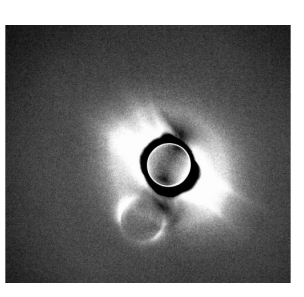

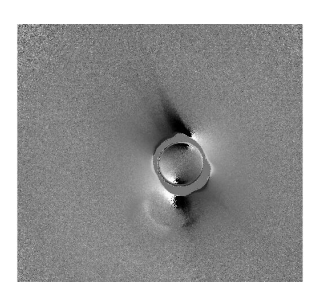

14. ábra. A polarizáció mértéke  $(p)$ , polarizációs intenzitás  $(P)$  és a polarizációs sík  $(\psi)$ szürkeárnyalatos képe a G (zöld) csatornán keresztül.

#### **5.2.1. A Stokes-komponensek hullámhossz-függése**

Az I, Q és U komponenseket mindhárom színcsatornán ugyanazon a szakaszon vizsgáltam. Ez a képek 1251. pixelsorában az 1234. és 1816. pixeloszlop közötti rész volt. Mivel a *linpol* taszk leírásában nincs feltüntetve, hogy a kimenetként kapott I, Q és U komponenseket milyen mértékegységben prezentálja, a függőleges tengelyen a radiancia SI mértékegységét tüntettem fel. A következő ábrák grafikonjain az egyes csatornák a nekik megfelelő színnel lettek ellátva: R - vörös, G - zöld, B - kék.

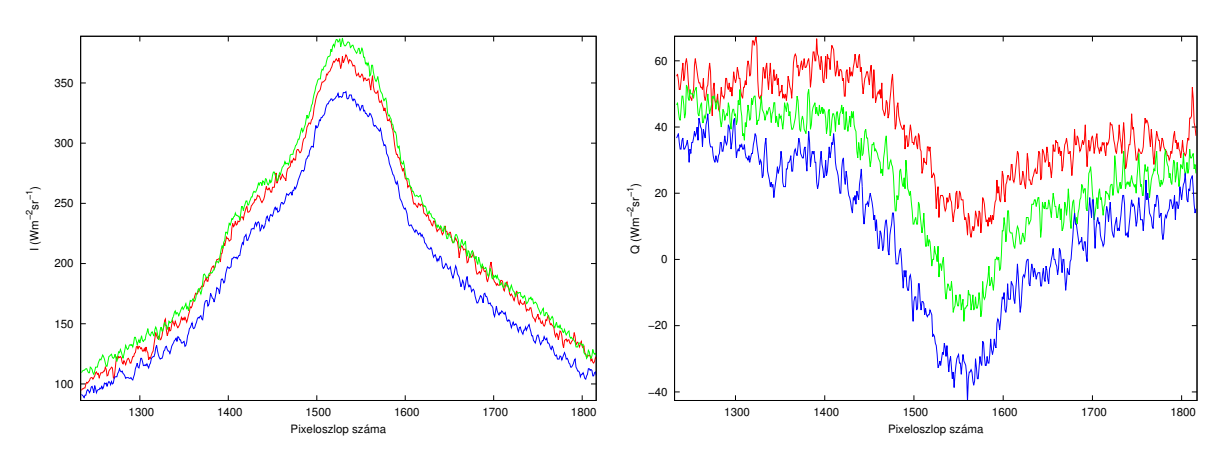

15. ábra. Az I és Q komponens az R, G és B csatornákon, az 1251. pixelsorban.

A 15. ábra két grafikonján jól látszódik, hogy az I és Q komponensek hullámhosszfüggők, utóbbi esetében egyértelműbben látszódnak a különbségek.

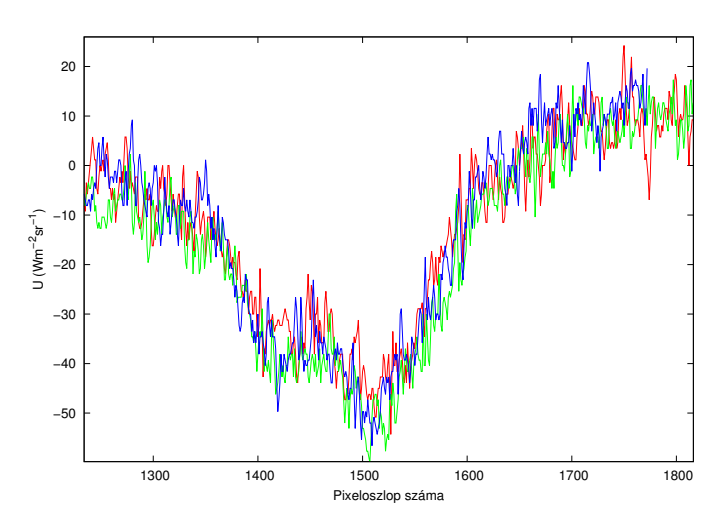

16. ábra. Az U komponens az R, G és B csatornákon, az 1251. pixelsorban.

Az U komponensnél a három csatorna között nincs jelentős különbség. Egyértelműen nem lehet kimondani, hogy független a hullámhossztól, de a többi komponensnél kisebb mértékben függ tőle. Ez azt is jelenti, hogy az I, Q és U komponensekből származtatott egyéb mennyiségek és mérőszámok, mint a lineáris polarizáció mértékének és a polarizáció szögének hullámhossz-függését a Q komponens fogja jelentősebb mértékben befolyásolni.

#### **5.2.2. A normált Stokes-komponensek hullámhossz-függése**

Tekintettel léve az I komponens hullámhossz-függésére, ellenőrzés gyanánt ábrázoltam a q és u komponenseket. Mivel az I, Q és U komponenseknek azonos a dimenziója, az I-vel való normálással skalárokat kapunk.

A (15) egyenlet alapján a lineáris polarizáció mértéke közvetlenül felírható a normált  $q$ és u komponensekkel. A polarizáció szögét pedig nem változtatjuk meg a (13) egyenlet átírásával:

$$
\psi = \frac{1}{2}\arctan\left(\frac{u}{q}\right) = \frac{1}{2}\arctan\left(\frac{U/I}{Q/I}\right) = \frac{1}{2}\arctan\left(\frac{U}{I}\frac{I}{Q}\right) = \frac{1}{2}\arctan\left(\frac{U}{Q}\right) \tag{28}
$$

A q és u komponenseket mindhárom színcsatornán ugyanazon a szakaszon vizsgáltam, mintaz I, Q és U komponenseket. A következő ábrák grafikonjain az egyes csatornák a nekik megfelelő színnel lettek ellátva: R - vörös, G - zöld, B - kék.

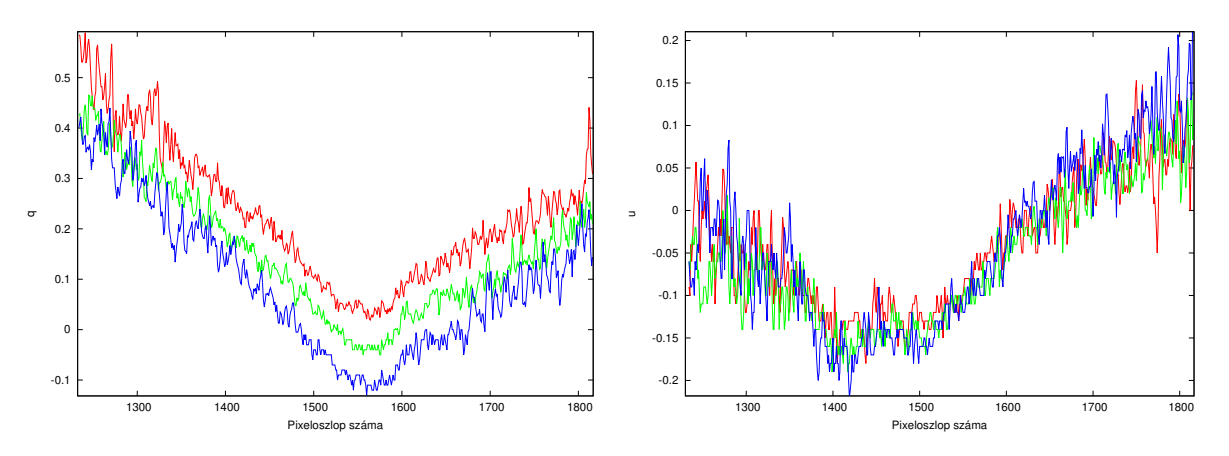

17. ábra. A q és u normált komponens az R, G és B csatornákon, az 1251. pixelsorban.

Látható, hogy a Q és  $q$ , illetve U és  $u$  párosok között nincs jelentős különbség.

#### **5.2.3. A polarizáció mértékének hullámhossz-függése**

Mindhárom csatornán ugyanazt a szakaszt választottam, amit az egyes Stokes-komponensek vizsgálata során is.

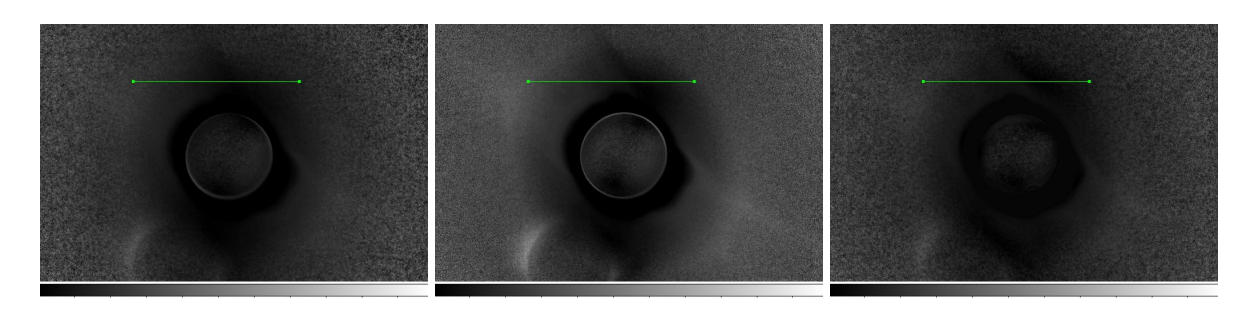

18. ábra. A polarizáció mértéke R, G és B színcsatornákon, zöld egyenesel jelölve a kiválasztott tartományt. A szürkeárnyalatos skála 0-tól (fekete) 1-ig (fehér) terjed.

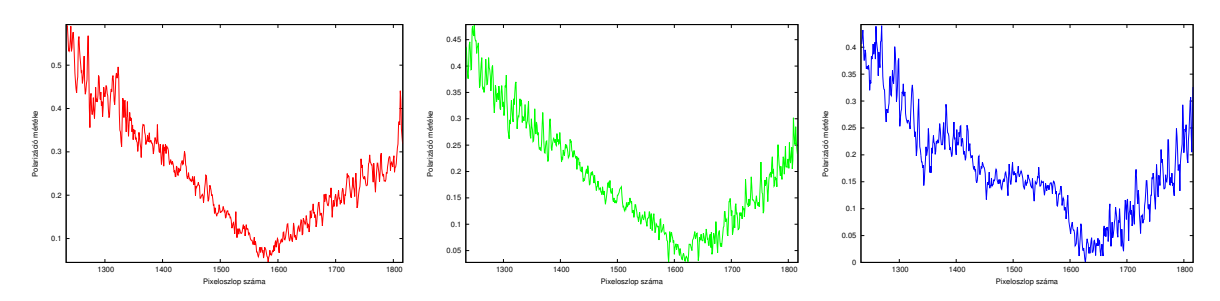

19. ábra. Polarizáció mértéke R, G és B színcsatornákon, az 1251. pixelsorban

A 19. ábra grafikonjain jól látszódik, hogy a vöröstől a kék felé, vagyis a nagyobb hullámhossztól a kisebb felé haladva a polarizáció mértéke csökken. Ugyanezt lehetett megfigyelni a q komponens esetében is. Ebben a sorrendben haladva csatornáról csatornára körülbelül 5%-ot csökken a polarizáció mértéke. Míg a vörösön az 50%-ot is meghaladta, addig a zölden az 50%-ot sem éri el a maximum, a kéken pedig 45%-nál olvasható le.

#### **5.2.4. A polarizáció szögének hullámhossz-függése**

Ennek a mennyiségnek a vizsgálatához is ugyanazokat a pixelkoordinátákat választottam, mint a Stokes-komponensek és a polarizáció mértékének esetében is.

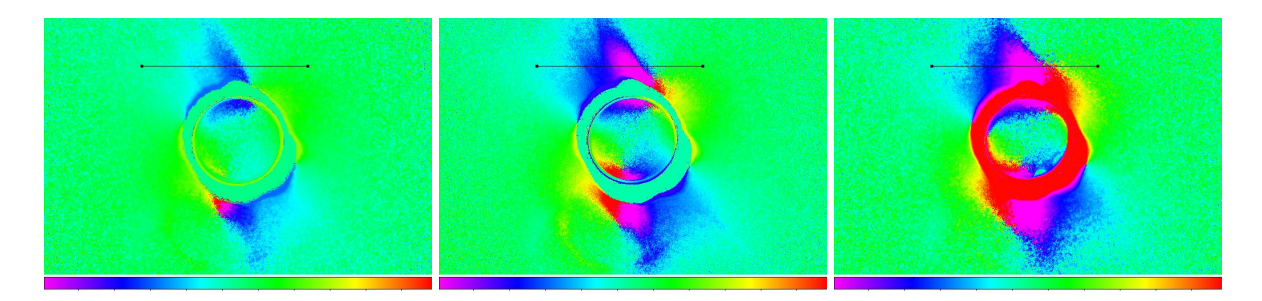

20. ábra. A polarizáció szöge R, G és B színcsatornákon, fekete egyenesel jelölve a kiválasztott tartományt. A színskála -90°-tól (lila) 90°-ig (vörös) terjed.

A polarizáció szögének mindhárom színcsatornán felvett értékeit egy grafikonon ábrázoltam. Az előző ábrákhoz hasonlóan itt is az egyes színek a nekik megfelelő csatornákat reprezentálják:

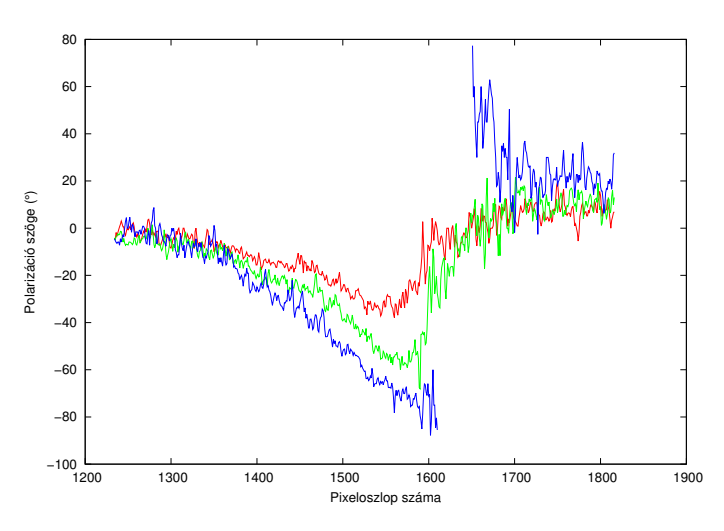

21. ábra. A polarizáció szöge  $(\psi)$  az 1251. pixelsorban.

A 21. ábrán jól látszódik, hogy a nagyobb hullámhossztól a kisebb felé haladva a polarizációs ellipszis egyre jobban elfordul,  $|\psi|$  egyre nagyobb értékeket vesz fel a -90 $^{\circ}$  és  $+90^\circ$  közé eső tartományon. A kék csatorna adatsorában a hirtelen és nagy mértékű váltás miatti zajos átmenetet nem tüntettem fel, illetve ezt a részt a későbbiekben sem használtam fel.

## **6. További alkalmazások**

A következő alfejezetekben bemutatok további két diagramot, amelyeket használnak a polarimetriai elemzések során, azonban ezek vizsgálati tárgya nem a Nap, hanem főként csillaghalmazok.

## **6.1. A p(**ψ**) diagram**

A 2006-os felvételekből kinyert adatsorok alapján ábrázolni lehet a polarizáció mértékét a polarizáció szögének függvényében. Ezt a módszert fotometriai mérésekkel kiegészítve előszeretettel alkalmazzák csillagok halmaztagságának megállapítására, emellett a mágneses tér irányára vonatkozó megfontolásokat is lehet tenni [9]. Utóbbi a Nap esetében is meghatározható.

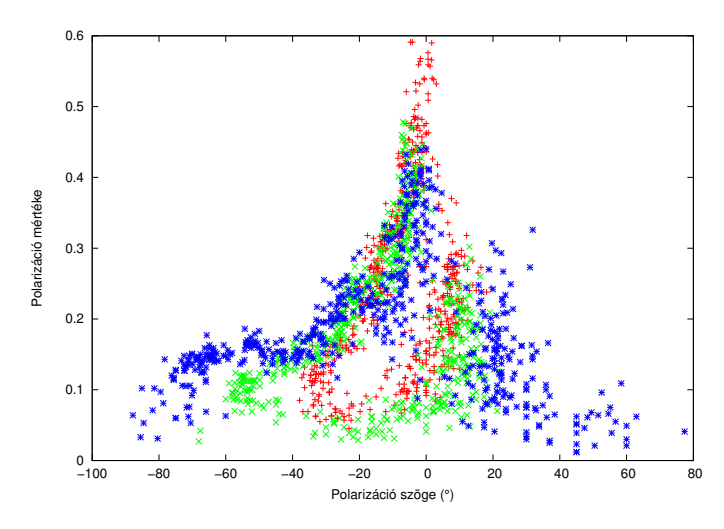

22. ábra. A Nap koronájának p $(\psi)$  diagramja, mindhárom színcsatornán, az 1251. pixelsorban.

Ez a diagram a 19. és 21. ábra grafikonjait egyesíti, kiejtve a pixelkoordinátákat. A 21. ábrához hasonlóan itt is megfigyelhető a polarizáció szögének hullámhossz-függése. Ami az eddigiekhez képest új információt hordoz, hogy mindhárom színcsatornán a polarizáció mértéke  $\psi = 0^{\circ}$ -nál veszi fel maximumát, majd annál kisebb lesz, minél jobban elfordul a rezgési sík. Ebből meg lehet állapítani, hogy hol helyezkednek el azok a Thomson-szórásban részt vevő elektronok, amik a mi látóirányunkban sugároznak a legerősebben. Ezek az elektronok a zárt mágneses erővonalak mentén helyezkednek el, ami alapján meghatározható a mágneses tengely iránya. A következő ábrán látható a polarizáció mértékét mutató kép a zöld csatornán, amelyre a kék és zöld csatornához tartozó  $\psi = 0^{\circ}$  kontúrokat igazítottam. Ez alapján pedig közelítőleg megbecsültem a mágneses tengely irányát (sárga vonal).

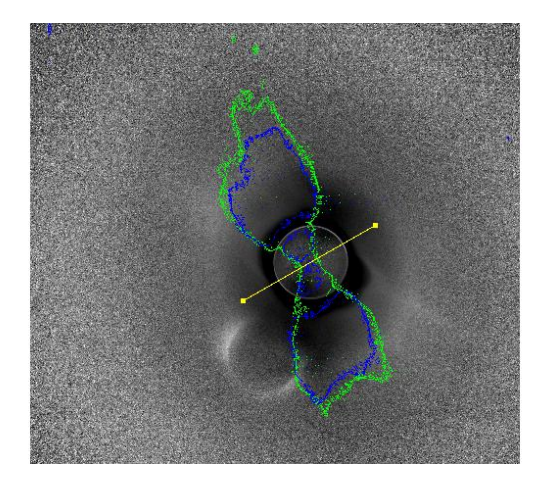

23. ábra. A polarizáció mértéke G csatornán. A zöld és kék kontúrok  $\psi = 0^{\circ}$ -hoz tartoznak. A sárga vonal a mágneses tengely közelítő iránya.

Ehhez hasonlóan a 2017-es napfogyatkozás  $p(\psi)$  diagramját is elő lehet állítani, és ugyanúgy meghatározni a mágneses tengely irányát. Ebben az esetben a maximális polarizáció  $\psi$ =-36° -nál található. Ezt függvény illesztésével határoztam meg.

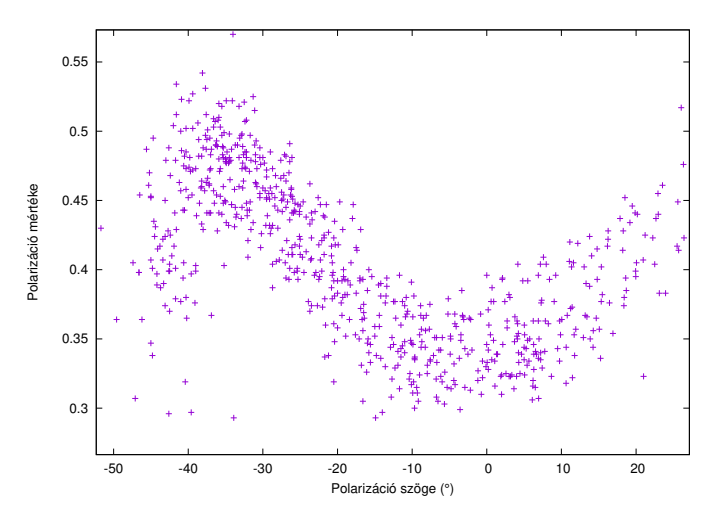

24. ábra. A 2017-es napfogyatkozás  $p(\psi)$  diagramja. Itt egyszerre szerepelnek a 9. ábrán vörös és zöld színnel jelölt egyenesekből származó adatok.

Mivel a polarizáció mértéke egy viszonylag széles, 10°-os tartományon a maximális érték közelében marad, 5°-onként vettem fel három kontúrt. A mágneses tengely meghatározását ebben az esetben még az is segítette, hogy a 9. ábrán jól láthatóak az erővonalak a pólusok közelében.

Érdemes észrevenni, hogy a sárga vonallal jelzett mágneses tengely a 7. és 13. ábra képein egyaránt megegyezik a Q komponens negatív és pozitív (fekete és fehér) értékeinek határvonala által kijelölt egyenessel, illetve az U komponens pozitív (fehér) tartományát félbeszelő egyenessel.

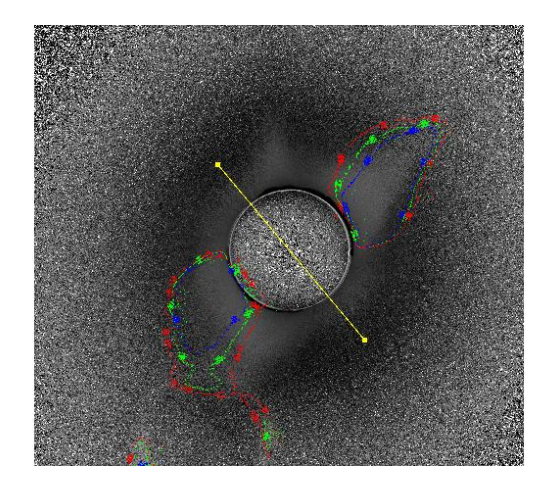

25. ábra. A polarizáció mértéke a 2017-es napfogyatkozás során. A vörös, zöld és kék kontúrok rendre a következő szögekhez kapcsolódnak: -31°, -36° és -41°. A sárga vonal jelöli a mágneses tengely irányát.

## **6.2. Az u(q) diagram**

Az u(q) diagramot szintén a halmaztagság eldöntésére használják. Az egyes csillaghalmazok tagjai ezen a diagramon általában egy pont köré tömörülnek, míg a halmazon kívüli csillagok szétszórtan helyezkednek el [10]. A Nap esetében ez a diagram már nem szolgáltat új információkat.

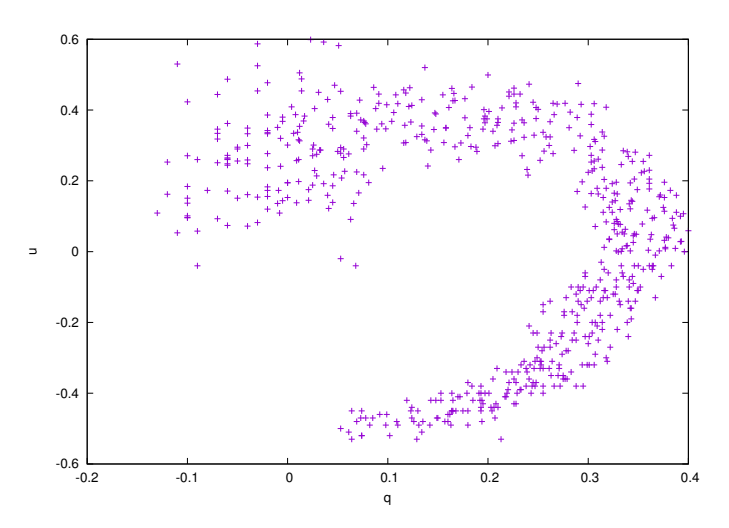

26. ábra. A 2017-es napfogyatkozás normált q és u komponensei az 1270. pixelsorból.

# **7. Összefoglalás**

Dolgozatom célja a képalkotó polarimetria megismerése, egyes módszereinek alkalmazása és bemutatása volt a témavezetőm által 2006-ban és 2017-ben teljes napfogyatkozásokról készített felvételeken. A kapott eredmények az elvárásoknak megfelelőek lettek: a polarizáció mértéke eléri az 50%-ot, amit a szakirodalom is megemlít (Badalyan és mtsai, 1993) [8]. Emellett a polarizáció szögét ábrázoló képek nem csak az IRAF, de az általam írt szkriptek kimeneteiként is mutatják a radiális szimmetriát ([7]). Ezen kívül sikerült meghatározni a Nap mágneses tengelyének irányát is.

Fontos megemlíteni, hogy több, figyelmen kívül hagyott tényező is befolyással lehet az eredményekre. A Nap sugárzását nem csak a korona polarizálhatja, hanem a bolygóközi térben levő por és a Föld légköre is (például Rayleigh-szórással). Ennek megfelelően a Stokes-komponensek bemutatott hullámhossz-függését is ennek megfelelően, fenntartásokkal kell kezelni.

A további célok között szerepel fiatal nyílthalmazok polarimetriai vizsgálata, illetve megfelelő eszközökkel felkészülni a következő teljes napfogyatkozásra.

## **8. Függelék**

Munkám során a következő szkripteket írtam, illetve használtam fel. Ezeket két csoportra osztom: a Stokes-paramétereket tartalmazó képeket előállító és az adatokat kinyerő szkriptekre. Előbbiek bemutatására a napfogyatkozások képeit veszem példaként:

### **A 0, 45 és 90 fokos állásnál készült képek feldolgozása:**

```
string a
string b
string i0="DSC 0633 3.fit"
string i45="DSC_0636_3.fit"
string i90="DSC_0630_3.fit"
# I komponens:
imexpr ( expr="a+b", output="I.fit", a=i0, b=i90)
# Q komponens:
imexpr ( expr="a-b", output="Q.fit", a=i0, b=i90)# U komponens:
imexpr ( expr="2*a-b", output="U.fit", a=i45, b="I.fit")
# pszi:
imexpr ( expr="0.5*atan2(a,b)", output="PSZI.fit", a="U.fit",
b = "Q.fit")imexpr ( expr="deg(a)", output="pszi.fit", a="PSZI.fit")
# u, q :
imexpr ( expr="a/b", output="Qm.fit", a="Q.fit", b="I.fit")
imexpr ( expr="a/b", output="Um.fit", a="U.fit", b="I.fit")
# DoLP:
imexpr ( expr="sqrt(a*a+b*b)", output="DoLP.fit", a="Qm.fit",
b = "Um.fit")# polar int:
imexpr ( expr="a*b", output="pol_int.fit", a="DoLP.fit",
b = "I.fit")cp Qm.fit q.fit
cp Um.fit u.fit
!rm PSZI.fit Qm.fit Um.fit
```
Ez a szkript a három különböző polarizátorállásnál készült képből előállítja az I, Q és U komponenseket, az u és q normalizált komponenseket, a lineáris polarizáció mértékét, a polarizált intenzitást és a polarizáció szögét. Az IRAF *linpol* taszkjának használatakor dönthetünk, hogy a Q és U komponensek normalizáltak legyenek vagy sem. A szkript előnye a taszkkal szemben, hogy mindkét változatot egyetlen futtatással előállítja, míg a *linpol*-nak ennek érdekében kétszer kell lefutnia.

#### **A 0, 120 és 240 fokos állásnál készült képek feldolgozása:**

```
string a
string b
string c
string i0="R_0_4761_2.fit"
string i120="R_120_4758_2.fit"
string i240="R_240_4760_2.fit"
# I komponens:
imexpr ( expr="2*(a+b+c)/3", output="I.fit", a=i0, b=i120,c = i240# Q komponens:
imexpr ( expr="(4*a-2*b-2*c)/3", output="Q.fit", a=i0, b=i120,c = i240# U komponens:
imexpr ( expr="2*(a-b)/sqrt(3)", output="U.fit", a=i240,
b = i120)
# u, q :
imexpr ( expr="a/b", output="Om.fit", a="O.fit", b="I.fit");imexpr ( expr="a/b", output="Um.fit", a="U.fit", b="I.fit")
# pszi:
imexpr ( expr="0.5*atan2(a,b)", output="PSZI.fit", a="U.fit",
b="0.fit")imexpr ( expr="deg(a)", output="pszi.fit", a="PSZI.fit")
# DoLP:
imexpr ( expr="sqrt(ax + bx)", output="DoLP.fit", a="Qm.fit",
b = "Um.fit")# polar int:
imexpr ( expr="a*b", output="pol_int.fit", a="DoLP.fit",
b = "I.fit")cp Qm.fit q.fit
cp Um.fit u.fit
!rm PSZI.fit Qm.fit Um.fit
```
Ez a szkript olyan bemen˝o képekkel dolgozik, amiket a *linpol* taszk már nem tud kezelni, az eredmény fals lenne. Ezért a 2006-os törökországi képek feldolgozásához nem tudtam az IRAF-et használni, azokat kizárólag a magam által írt programmal dolgoztam fel.

A szkriptek második csoportjába az adatokat kinyerő programokat sorolom. Ezek bemutatására a 11. ábra grafikonjának elkészítésének folyamatát veszem alapul:

### Kurzorfájl előállítása:

```
#!/bin/bash
for ((i=739;i<=1090;i=i+11)); do echo "$i"; done > x.dat
for ((i=739;i<=1090;i=i+11)); do echo "708"; done > y.dat
for ((i=739;i<=1090;i=i+11)); do echo "1"; done > wcs.dat
for ((i=739;i<=1090;i=i+11)); do echo "z"; done > btn.dat
rm cursor.cur
paste x.dat y.dat wcs.dat btn.dat > cursor.cur
rm x.dat y.dat wcs.dat btn.dat
```
Ez a szkript egy 4 oszlopból álló fájlt hoz létre. A vízszintes tengelyen a két szélső pixeloszlop megadásával kiválasztjuk a kívánt tartományt, jelen esetben 739 és 1090 között. Ehhez a függőleges tengely koordinátáját is megadjuk, ami itt 708. A harmadik oszlopban szinte mindig 1-es szerepel, ez a DS9 képmegjelenítő szempontjából fontos. Végül az utolsó oszlopba a z kerül. Ennek "lenyomásával" kapjuk meg az intenzitásértékeket a kurzort körülvevő 5x5-ös területen. Ezért nem egyesével, hanem 11 pixelenként toljuk el a kurzort. Az utolsó 3 sor az esetleges előző munkából származó kurzorfájlt törli, létrehozza az újat, majd a feleslegessé vált fájlokat törli.

#### **Adatok kinyerése:**

imexamine LP.fit 1 imagecur="cursor.cur" > int\_matrix.dat

Az IRAF-ben a kurzorfájl használatával pillanatok alatt hozzá lehet jutni a megfelelő információkhoz, megspórolva sok időt és fáradozást. Ebben az esetben a lineáris polarizáció mértékét megadó képről (LP.fit) nyerjük ki az intenzitásértékeket és írjuk bele egy új fájlba. Ebbe egy 5 pixel széles, és a meghatározott tartománynak megfelelő hosszúságú sáv értékei kerülnek. A következő szkript ezt szűkíti le egy 1 pixel széles vonallá.

```
#!/bin/bash
awk '/708/ {print $2,$3,$4,$5,$6,$7,$8,$9,$10,$11,$12}'
int_matrix.dat > matrix.dat
awk '!/708/ {print $0}' matrix.dat > matrix2.dat
awk 'BEGIN {ORS=" "} {print}' matrix2.dat > x.dat
sh transpose.sh
for ((i=734; i<=1085; i++); do echo "$i"; done > y.dat
paste y.dat xT.dat > LP_708.dat
rm int_matrix.dat matrix.dat matrix2.dat xT.dat x.dat y.dat
```
Ez a szkript a megfelelő (708.) sorhoz tartozó oszlopokat veszi ki, és írja új fájlba. Ezután az esetlegesen nem odavaló oszlopot ki kell belőle törölni. A transpose.sh transzponálja az x.dat tartalmát, vagyis felcseréli a sorokat az oszlopokkal. Ez fogja tartalmazni az intenzitásértékeket. A szkriptek közül ez az egyetlen, amit külső forrásból szereztem [11]. Az y .dat fogja tartalmazni a vízszintes tengely elemeit, a pixeloszlopokat. A kettőt egy fájlba másolva *gnuplot-ban ábrázolhatjuk a lineáris polarizáció* mértékét a 708. sorban, ahogy az a 11. ábrán látható. Az utolsó sor a feleslegessé vált fájlokat törli ki.

## **Transzponáló szkript:**

```
#/bin/sh
awk '{for (f=1; f<=NF; f++) {a[NR, f] =$f} }
NF > nf {nf=NF}
END {for (f=1; f<=nf; f++) {for (r=1; r<=NR; r++){printf a[r, f] (r==NR ? RS : FS) } } ' x.dat > xT.dat
```
## **Függvényillesztés:**

A 22. ábra adatsorára negyedfokú függvényt illesztettem a *gnuplot* grafikus program segítségével. A szélsőértékek megkereséséhez ennek deriváltját egyenlővé tettem 0-val, és az illesztésből származó paraméterek behelyettesítésével megoldottam az egyenletet.

Az illesztés folyamata:

f(x)=a\*x\*\*4+b\*x\*\*3+c\*x\*\*2+d\*x+e fit  $f(x)$  'p\_pszi.dat' u 3:2 via  $a, b, c, d, e$ 

Az első sor definiálja az illesztendő függvényt, a második pedig a p\_pszi.dat nevű fájl adatsorára a lehető legpontosabban kiszámolja a megadott paramétereket és illeszti a függvényt.

A megoldandó egyenlet:  $4ax^3+3bx^2+cx+d=0$ , ahol az illesztésből kapott paraméterek a következők:

```
a = -1,07302 \cdot 10^{-7}b = -1,40599 \cdot 10^{-6}c = 0,000216634d = 0,00100147
```
Ennek egyik megoldása  $x = -36$ .

## **Hivatkozások**

- [1] R. M. A. Azzam (February 2011), "The intertwined history of polarimetry and ellipsometry", Thin Solid Films, 519 (9): 2584-2588
- [2] http://astro.u-szeged.hu/oktatas/tembevez.html
- [3] http://titan.physx.u-szeged.hu/tamop411c/public\_html/HU%20- %20Optikai%20alapok%20az%20ELI-ALPS%20t%C3%BCkr%C3%A9ben%20I.%20- %20Msc%20(e-learning)/polarizci\_fizikai\_lersa.html
- [4] http://titan.physx.u-szeged.hu/∼opthome/optics/oktatas/Hull\_opt/ea\_01.pdf
- [5] https://en.wikipedia.org/wiki/Polarizer
- [6] https://en.wikipedia.org/wiki/Polaroid\_(polarizer)
- [7] Ney, E. P.; et al. (March 1961), "Polarization and intensity studies of the eclipse of October 2, 1959", Astrophysical Journal, 133: 616
- [8] Badalyan, O. G.; et al. (June 1993), "Polarization of the white-light corona and its large-scale structure in the period of solar cycle maximum", Solar Physics, 145 (2): 279-290
- [9] Eswaraiah, C.; et al. (January 2012), "Broad-band optical polarimetric studies towards the Galactic young star cluster Berkeley 59", Monthly Notices of the Royal Astronomical Society, 419 (3): 2587-2605
- [10] Eswaraiah, C.; et al. (March 2011), "A multiwavelength polarimetric study towards the open cluster NGC 1893", Monthly Notices of the Royal Astronomical Society, 411 (3): 1418-1434
- [11] https://ideone.com/F1TJm

# **9. Köszönetnyilvánítás**

Szeretném megköszönni témavezetőmnek, Dr. Hegedüs Tibornak, hogy rendelkezésemre bocsátotta a napfogyatkozásokról készített felvételeit, és azt, hogy egy olyan úton indított el, amilyenre kezdetekben magam sem gondoltam volna.

További köszönet illeti Jäger Zoltánt, aki tanácsaival és éles meglátásaival sokat segített a dolgozat elkészítésében.

## **10. Nyilatkozat**

Alulírott **Papp Sándor** Fizikus MSc hallgató (ETR azonosító: PASUACT.SZE, Neptun azonosító: W36LWA) az "A Nap koronájának polarimetriája" című diplomamunka szerzője fegyelmi felelősségem tudatában kijelentem, hogy dolgozatom önálló munkám eredménye, saját szellemi termékem, abban a hivatkozások és idézések általános szabályait következetesen alkalmaztam, mások által írt részeket a megfelelő idézés nélkül nem használtam fel.

Szeged, 2017. május 14.

· · · · · · · · · · · · · · · · · · · · · · · ·

Papp Sándor